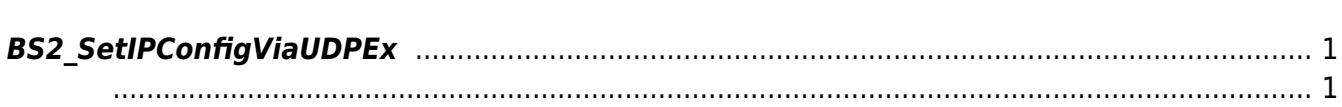

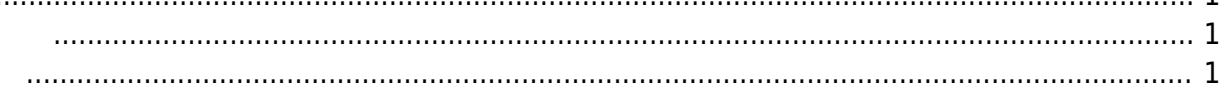

<span id="page-1-4"></span>[Configuration API](http://kb.supremainc.com/bs2sdk/doku.php?id=ko:configuration_api) > [BS2\\_SetIPConfigViaUDPEx](#page-1-4)

## <span id="page-1-0"></span>**BS2\_SetIPConfigViaUDPEx**

[+ 2.6.3] Host ip The Tell State State IP and a state udp broadcasting Ethernet card

<span id="page-1-1"></span>#include "BS\_API.h"

int BS2\_SetIPConfigViaUDPEx(void\* context, uint32\_t deviceId, const BS2IpConfig\* config, const char\* hostipAddr);

BS2IpConfig

- <span id="page-1-2"></span>[In] *context* : Context
- $\bullet$  [In]  $deviceId$  :
- $\bullet$  [In] *config* : IP

<span id="page-1-3"></span>합니다.

 $\bullet$  [In] *hostipAddr* : IP

BS\_SDK\_SUCCESS

From: <http://kb.supremainc.com/bs2sdk/>- **BioStar 2 Device SDK**

Permanent link: **[http://kb.supremainc.com/bs2sdk/doku.php?id=ko:bs2\\_setipconfigviaudpex](http://kb.supremainc.com/bs2sdk/doku.php?id=ko:bs2_setipconfigviaudpex)**

Last update: **2019/05/13 15:08**